## Web会議システム (ZOOM) の使い方 (スマートフォン・パソコン)

(スマートフォンで使う場合)

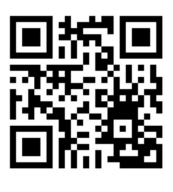

参考動画:「スマートフォンで ZOOM のミーティングに参加する方法」 https://youtu.be/NqBTdEA3rFY

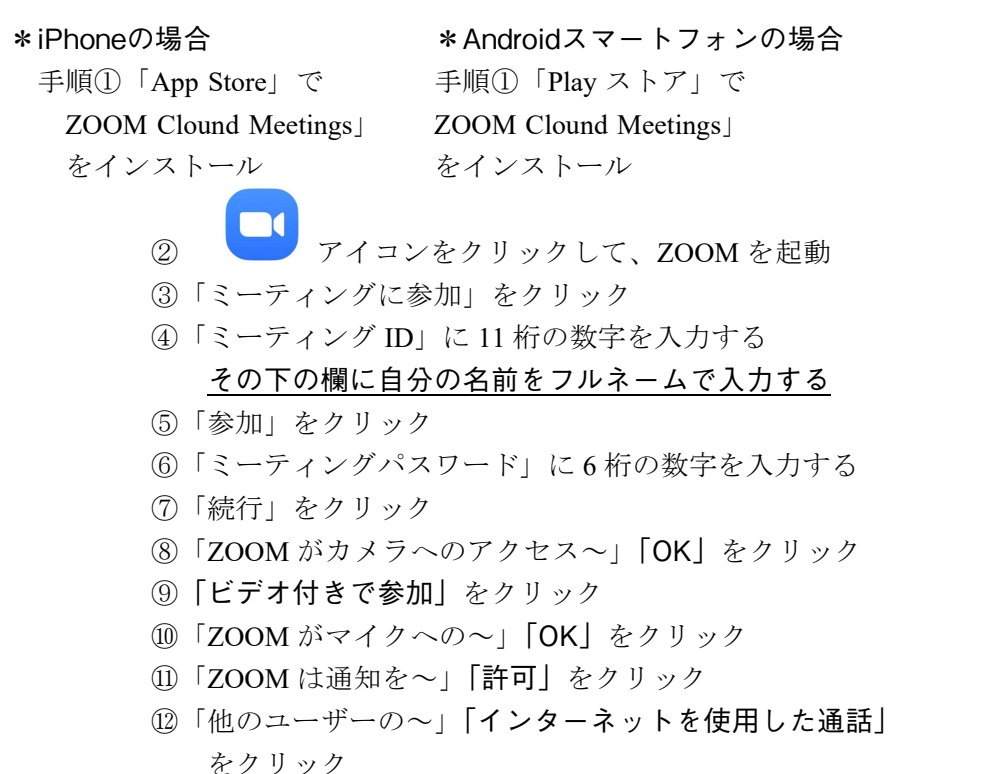

(パソコンで使う場合)

参考動画「パソコンでの「ZOOM」の始め方」 https://youtu.be/vloLxW7e6co

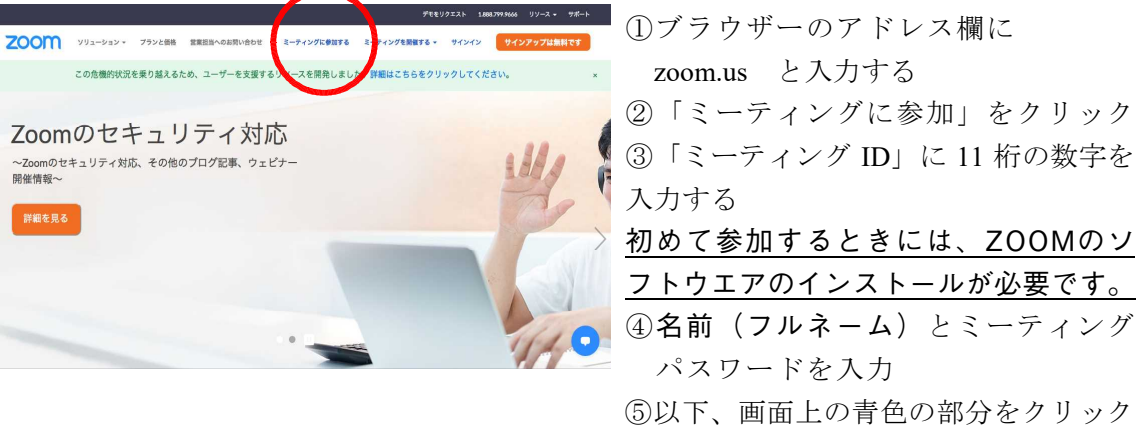

\*スマホの⑦以降とほぼ同じです